AutoCAD [Latest]

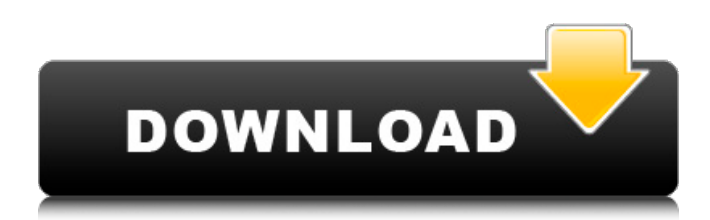

### **AutoCAD Crack Torrent Free**

History AutoCAD - the world's best-selling engineering design software — was developed and released by Autodesk in December 1982. The first product was AutoCAD 200, a graphical layout program designed for engineers to design product packaging and assemblies. AutoCAD grew into the most widely used and successful product in Autodesk's portfolio. The program has enjoyed a highly successful history. It became the world's most popular, world-class, professional-quality engineering design software, and has earned the title of "Software Design" from the prestigious Software & Information Industry Association (SIIA). Its products have won multiple awards and honors, and the company is one of the largest and most innovative software producers in the world. How AutoCAD works In AutoCAD, you define objects and components using geometric shapes and text. A geometric shape is called a primitive. The primitive is the geometric base for all design operations. Primitives can be combined to create objects. In the design process, users build an object by adding components and defining relationships between components. Components can be objects, paths, points, lines, arcs, text, and custom-defined tools. Custom tools are components designed by the user. With AutoCAD, you can quickly create custom tools and attach them to objects, text, and other components to perform multiple functions. AutoCAD 101 AutoCAD is a professional 2D drafting tool used for visualizing and documenting the building design process. AutoCAD was originally released in 1982. It was one of the first CAD programs to introduce many concepts that are now common. Before AutoCAD, CAD programs were limited to being used by a single person, meaning that they were extremely slow to draw complex designs. AutoCAD is designed for both single and multiple users. By making the entire process easier to understand, design faster and document better. Designing with AutoCAD The basic tools in AutoCAD are: Lines Curves Arcs Polylines Polygonal (poly) surfaces Text Shapes Tools These tools can be used to create complex 2D and 3D designs. Design elements such as lines, circles, and curves are used to create the required objects and features in an object. The entire process starts with

### **AutoCAD Crack+ Incl Product Key**

Additional Autodesk development platforms exist that are not as broadly compatible. Toolbars and menu structure In AutoCAD, users can customize toolbars and the menu structure. Toolbars are customized using AutoCAD's user interface (UI). You can control the menu entries

that appear on the main toolbar by using the "user commands" menu. The user commands menu allows users to select the size of the menu items and alter their visibility. Users can also delete menu items by using the user commands menu. Toolbars can also be customized using the user interface (UI) or using AutoCAD's commands or plugins. Users can install, uninstall or modify plugins on a toolbar in a similar fashion as other menus. For example, the command to open an AutoCAD file could be assigned to the "User Commands" menu, while the command to close a file could be assigned to a plugin on the "User Commands" menu. AutoCAD provides support for hot keys to open and save files. File windows are opened and closed using hot keys. Hot keys can be assigned to files in a file browser and saved with files. Assignments Assignments are used in scripts to automatically perform some procedure or to set up a tool. Assignments are compiled using a make or shell script that is supplied with AutoCAD. Assignments are stored in a template file that contains a list of the required parameters, the procedure to be performed, and the file path and file name of the files or objects that are to be modified. Users can modify or delete an assignment when using the Make or Shell command. Assignments have the following functions: 1. Automatically modify an object or create new objects (e.g. create text or modify existing text). 2. Automatically perform a step in a drawing sequence. 3. Allow a user to specify which object is to be selected. 4. Allow a user to specify the selection criteria, which can be "all" or "select". 5. Allow a user to specify a path from one point to another. 6. Allow a user to create a number of objects that are to be edited and deleted together. 7. Allow a user to perform a series of actions using a macro. References External links Autodesk AutoCAD Page Autodesk AutoCAD Tutorial Category:Computer-aided design software Category:Autodesk ca3bfb1094

# **AutoCAD Crack+ Full Version**

Q: Undefined function 'hostingEnvironment.callback' I'm trying to run the sample hosted webapp from this documentation. I get the following error in my Chrome console (running locally, on a server) on the line: hostingEnvironment.callback(sessionId, error, response); Error: Uncaught ReferenceError: hostingEnvironment is not defined at line 24 My code is as follows: //file app.component.ts import { Component } from '@angular/core'; import {LocalStorageService} from './localStorage.service'; import {HttpService} from './http.service'; import { AuthenticationService } from './authentication.service'; @Component({ selector: 'app-root', templateUrl: './app.component.html', styleUrls: ['./app.component.css'] }) export class AppComponent { title  $=$  'SAAS Demo'; public sessionId  $=$  null; public error  $=$  null; public token  $=$  null; public response  $=$  null; public sessionData  $=$  null; constructor(private httpService: HttpService, private localStorageService: LocalStorageService, private authenticationService: AuthenticationService) {} login(email, password) { if (this.localStorageService.get(email)) { this.token = this.localStorageService.get(email); this.authenticationService.logIn(email, password); this.localStorageService.set(email, null); this.localStorageService.set(email, this.token); } else { this.error = `Login failed. Username and/or password is incorrect.`; } } logout() { this.token = null; this.localStorageService.set(email, null); this.localStorageService.set(email, this.token); this.authenticationService.

## **What's New in the AutoCAD?**

Markup Assist: Quickly convert paper drawings to vector graphics. (video: 1:05 min.) Autodesk Project Generator: Publish your project for rapid approval. Document version and comment tracking, sharing, and commenting workflows for teams. (video: 1:30 min.) Visio's new features New tabbed document: The document is divided into tabs, like a flexible accordion, that you can use to easily view multiple types of content at a time. Smart zoom: If you are viewing a drawing, you can use a simple zoom gesture on the tab bar to zoom in or out, so you can more easily review different drawing layers. Enhanced thumbnails: You can now display thumbnails of all the components in a drawing, including the hidden and blocked components. Quickly zoom to the selected object: You can now zoom to the selected object faster by clicking on it and then using the Tab key. Collaboration features Visio now enables you to easily share your projects with multiple users and teams. As you publish your project, you can automatically share a link to your project with the Visio Services team, which will also allow you to comment on the drawing. Also, you can comment on drawing and comments right from your drawing by using a red pen to indicate which components need to be reviewed. You can also view design reviews by highlighting the object you wish to discuss. Then, you can add additional comments to the drawing by typing directly in the comment pane. Smart collection and the library tab: You can now collect annotations, photos, or other images directly from the library and then attach them to a drawing. Select the "Attach comments to objects" button to add images from a library to the drawing. You can also select multiple images and then attach them all. Save your comments in a gallery: You can save comments in galleries so you can easily find them when you need to reference them. Visio rendering, and mobile access You can now share your Visio documents

in a variety of formats, including PDF and JPEG, so you can easily distribute your documents. Visio now supports rendering on Windows 10. Visio is the world's leading program for creating beautiful flowcharts, org charts, network diagrams, process flow diagrams, and technical drawings.

## **System Requirements:**

Minimum Recommended OS: Windows 10 Processor: Intel® Core™ i5-2400/AMD A10-8700/AMD Ryzen 3 1200 Memory: 6 GB Graphics: GeForce GTX 1060 (6GB)/GeForce GTX 1050 (2GB) /GeForce GTX 1060 (6GB)/GeForce GTX 660 (2GB)/GeForce GTX 650 (2GB) Hard Disk: At least 40 GB The recommended system requirements reflect the game's recommended hardware requirements. The minimum requirements may allow for

#### Related links:

<https://www.luckyanimals.it/autocad-crack-download-3264bit-latest/> <http://www.bowroll.net/autocad-crack-for-windows-april-2022/> <https://clasificadostampa.com/advert/autocad-24-1-free-license-key/> <https://jasaborsumurjakarta.com/autocad-19-1-crack-download> [https://staging.sonicscoop.com/advert/autocad-crack-serial-number-full](https://staging.sonicscoop.com/advert/autocad-crack-serial-number-full-torrent-pc-windows-updated-2022/)[torrent-pc-windows-updated-2022/](https://staging.sonicscoop.com/advert/autocad-crack-serial-number-full-torrent-pc-windows-updated-2022/) [https://htownkitchenandbath.com/2022/07/23/autocad-free](https://htownkitchenandbath.com/2022/07/23/autocad-free-download-2022/)[download-2022/](https://htownkitchenandbath.com/2022/07/23/autocad-free-download-2022/) <https://globaldatainsights.com/autocad-crack-for-windows-2/> <http://montehogar.com/?p=42598> <http://stv.az/?p=31076> [https://www.ladiesbusinessdirectory.com/wp](https://www.ladiesbusinessdirectory.com/wp-content/uploads/2022/07/AutoCAD__Serial_Key.pdf)[content/uploads/2022/07/AutoCAD\\_\\_Serial\\_Key.pdf](https://www.ladiesbusinessdirectory.com/wp-content/uploads/2022/07/AutoCAD__Serial_Key.pdf) <https://doctorcombine.com/wp-content/uploads/2022/07/AutoCAD-7.pdf> [http://www.twelvev.com/index.php/2022/07/23/autocad-20-0-crack-serial](http://www.twelvev.com/index.php/2022/07/23/autocad-20-0-crack-serial-number-full-torrent-free-pc-windows-2022-new/)[number-full-torrent-free-pc-windows-2022-new/](http://www.twelvev.com/index.php/2022/07/23/autocad-20-0-crack-serial-number-full-torrent-free-pc-windows-2022-new/) <https://pi-brands.com/wp-content/uploads/2022/07/AutoCAD-39.pdf> <https://opinapy.com/wp-content/uploads/2022/07/AutoCAD-6.pdf> <http://lifes1.com/index.php/2022/07/23/autocad-24-1-free-updated/> <http://it-labx.ru/?p=89407> [http://dottoriitaliani.it/ultime-notizie/senza-categoria/autocad-crack](http://dottoriitaliani.it/ultime-notizie/senza-categoria/autocad-crack-license-key-full-download/)[license-key-full-download/](http://dottoriitaliani.it/ultime-notizie/senza-categoria/autocad-crack-license-key-full-download/) [https://holytrinitybridgeport.org/advert/autocad-license-code-keygen](https://holytrinitybridgeport.org/advert/autocad-license-code-keygen-download/)[download/](https://holytrinitybridgeport.org/advert/autocad-license-code-keygen-download/) [https://citoga.com/wp-](https://citoga.com/wp-content/uploads/2022/07/AutoCAD_Crack___For_PC_Latest2022.pdf)

[content/uploads/2022/07/AutoCAD\\_Crack\\_\\_\\_For\\_PC\\_Latest2022.pdf](https://citoga.com/wp-content/uploads/2022/07/AutoCAD_Crack___For_PC_Latest2022.pdf) <https://ventanasantiruido.info/2022/07/23/autocad-19-1-crack-free-2022/>